# **Unit 4 Technology Curriculum PreK-3rd 2018**

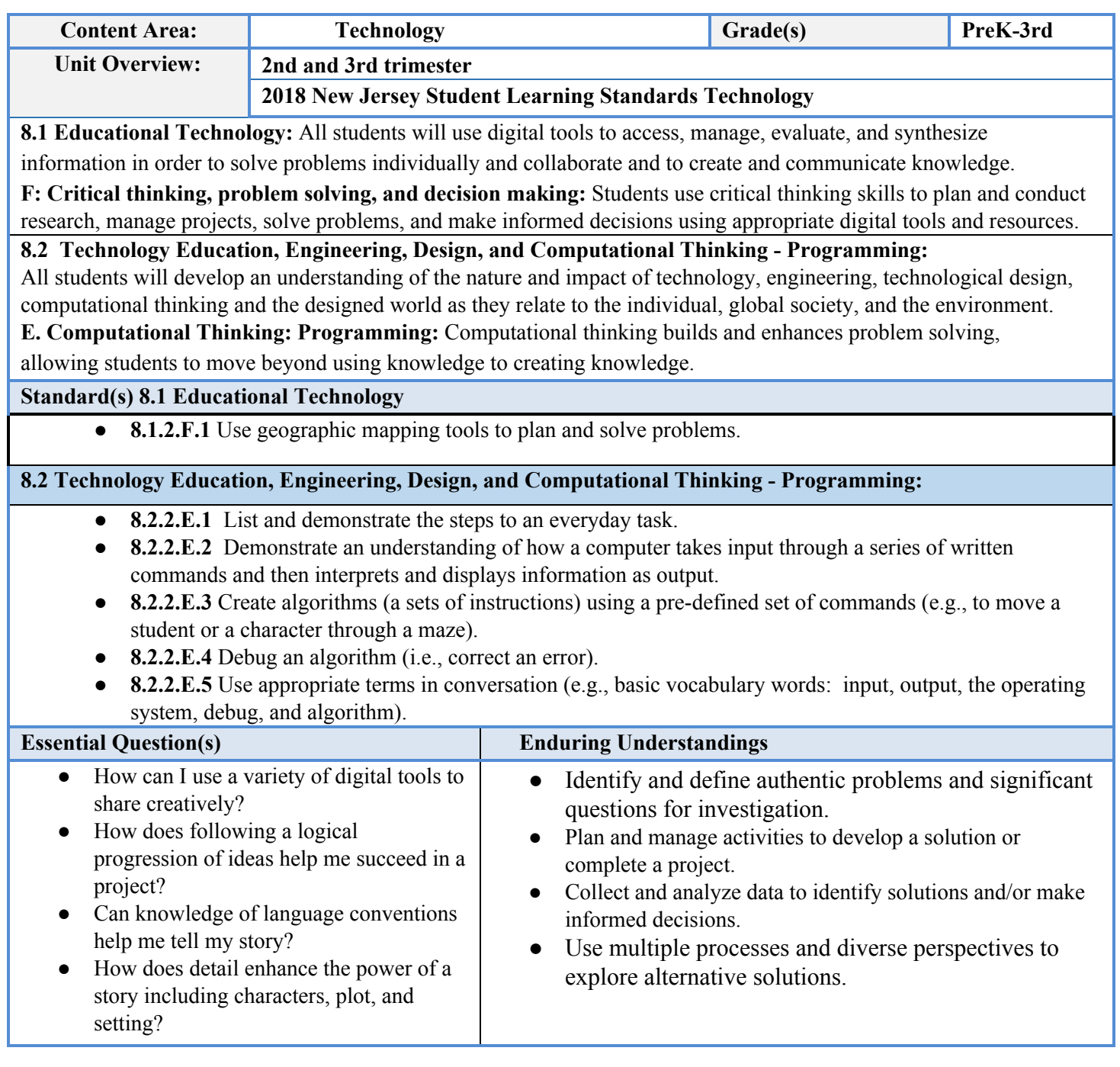

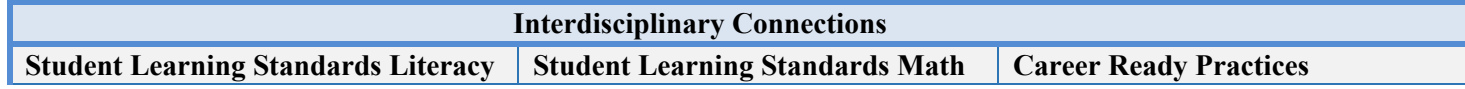

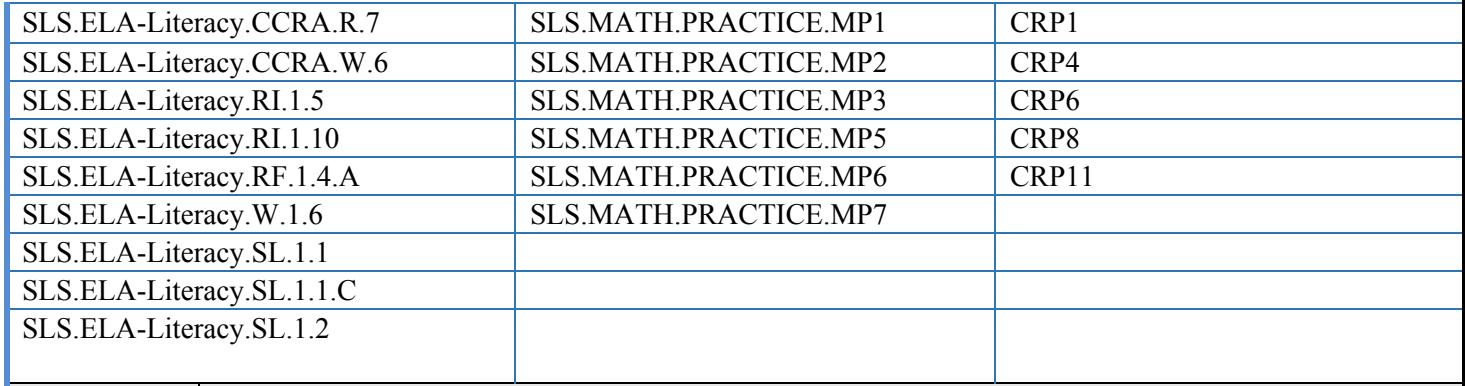

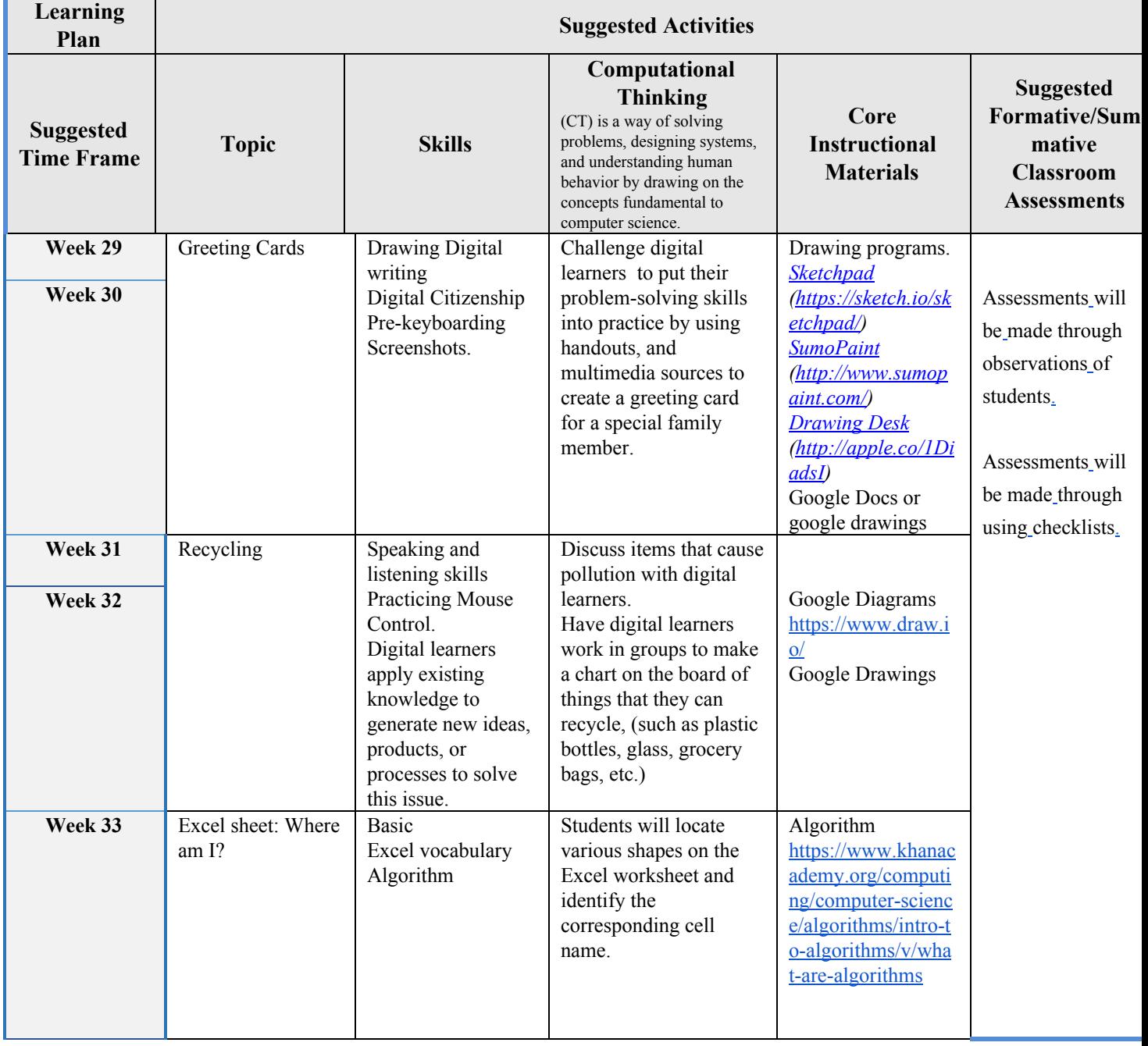

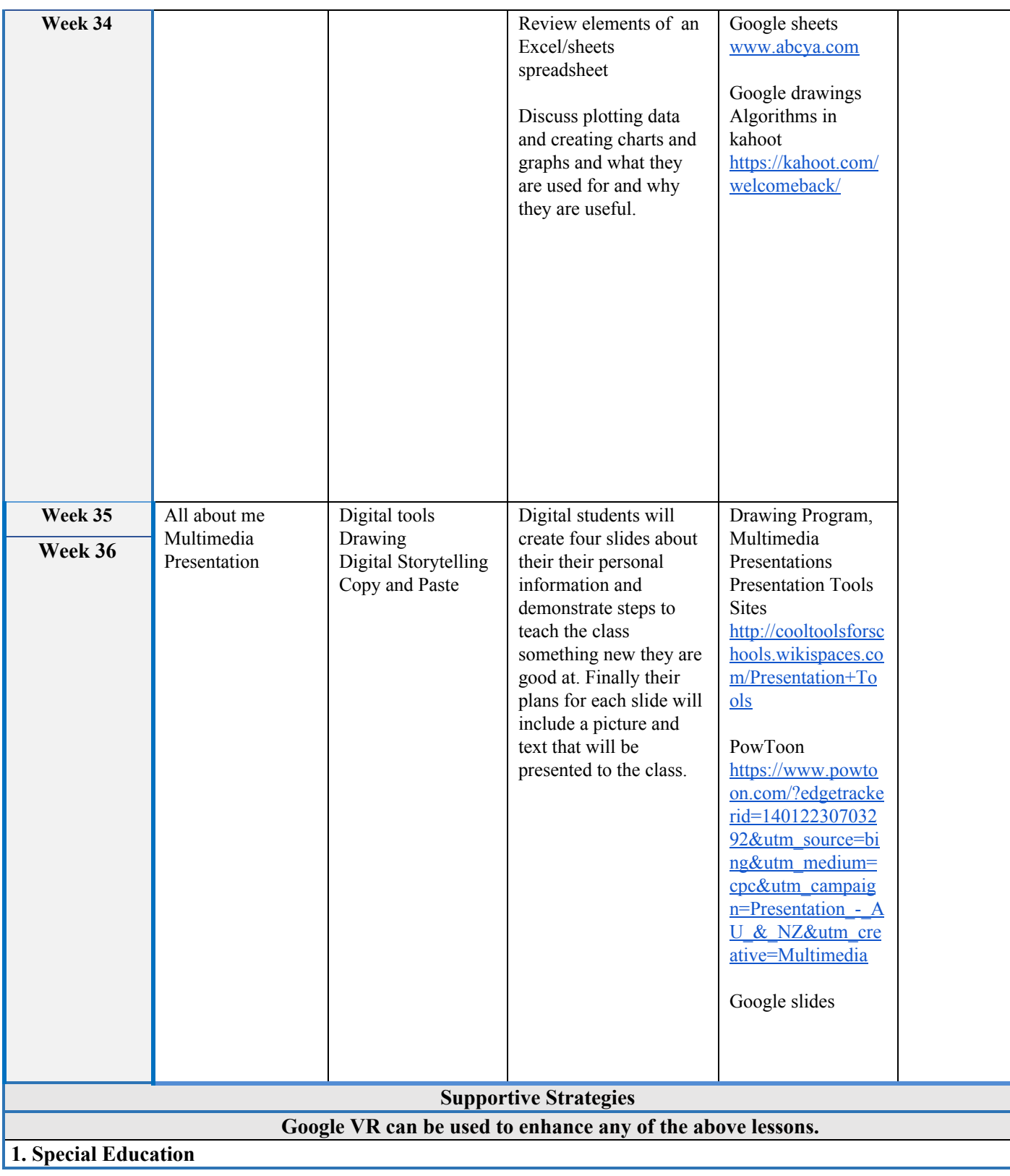

E

• Employ assistive technology as needed (For example, use of Dyslexie font, high contrast or screen magnification on Chromebook, or spoken text features)

- Graphic Organizers **.**
- Modifications on IEP **.**
- Provide written and oral directions, utilizing visuals and exemplars. (For example, teacher models on StarBoard how to login to Code.org and provides Step-by-Step instruction sheet to student).
- Reduction in workload **.**
- Repetition and Reinforcement of classroom material **.**
- Strategic Grouping for all group work **.**

#### **2. ESL**

• Employ assistive technology as needed (For example, online translation or Language text settings on Chromebook).

- For collaborative assignments, appropriate roles will be assigned. (For example, time-keeper, activity Starter).
- Make content culturally relevant.
- Partner English Learners with Strong English Speakers.
- Provide written and oral directions for all lessons, utilizing visuals and exemplars.
- Repeat classroom procedure and routines as much as possible to reinforce language learning.
- Visual Aids.

### **3. Student at risk of failure**

• Employ assistive technology as needed (For example, use of Dyslexic font, high contrast or screen magnification on Chromebook, or spoken text features)

- Flexible acceptance of missing/lost/incomplete assignment
- Strategic Grouping for all group work

## **4. Gifted and Talented**

• Higher level learners will be provided with more intellectually demanding learning activities. (For

- example, students who complete lessons on Code.org can continue to the next levels at their own pace)
- Higher Order Questioning **.**
- Utilize different reading levels appropriate for students.

#### **DOE Resources and Sample Activities 8.1.F, 8.2.E (Assessment)**

Provide a word problem about how road construction may result in traffic being rerouted around the school. Use addition and subtraction to solve the problem involving lengths given in the same units. Use an online mapping tool to look at the features of your community. Use the tool to draw and show the routes with and without construction and measure the distances for each. Show an equation representing each problem with a symbol for the unknown number. Calculate the differences for the routes.

Students will write an addition equation to describe a given situation. Then, students will collaboratively develop the steps to solve the equation, using whatever method they choose (10 frame, number line, manipulatives, etc). Finally, students wil present their step by-step process to the class.

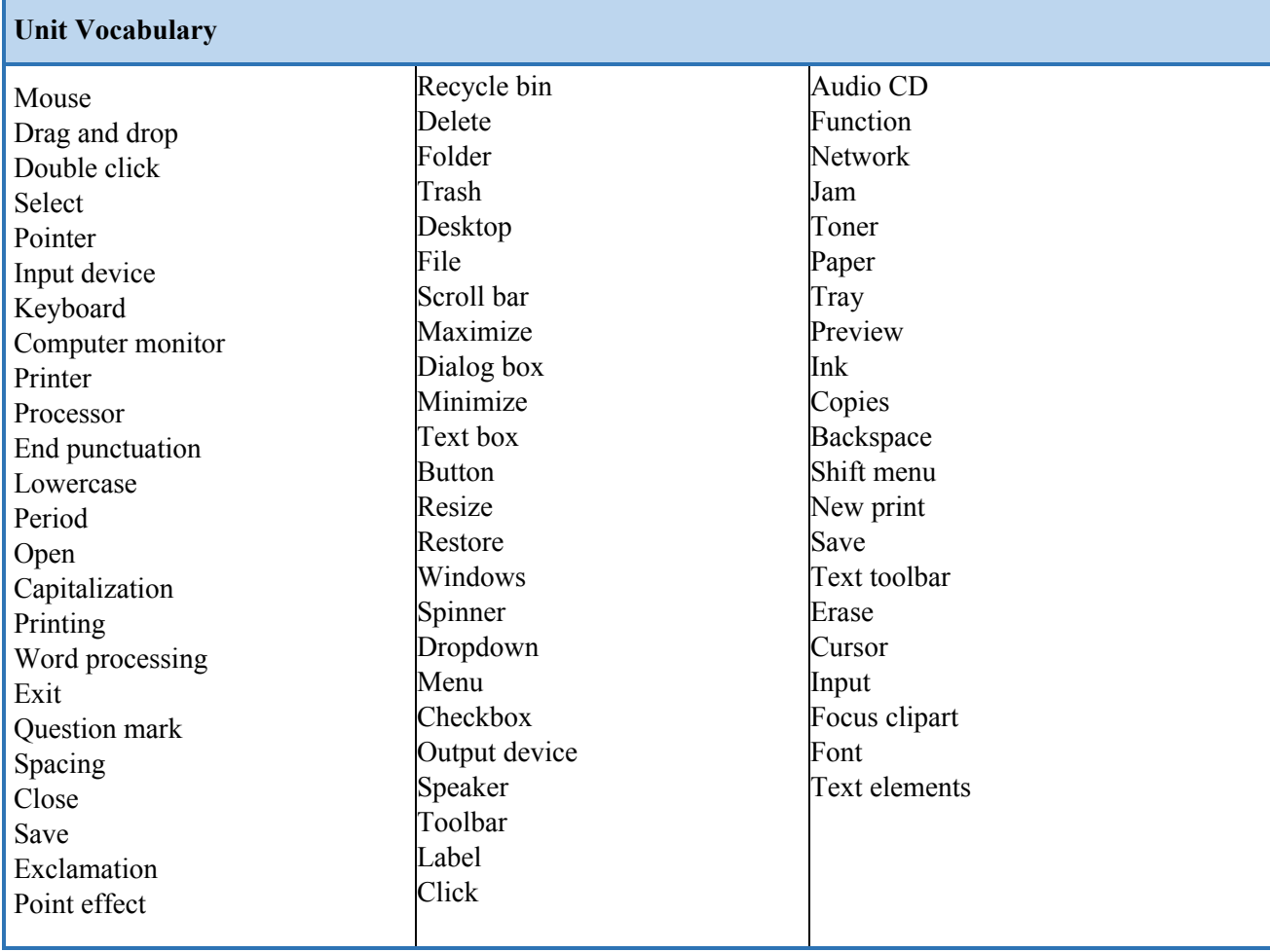